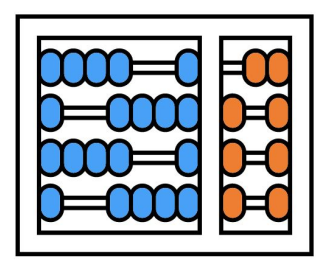

#### Instituto de Computação

UNIVERSIDADE ESTADUAL DE CAMPINAS

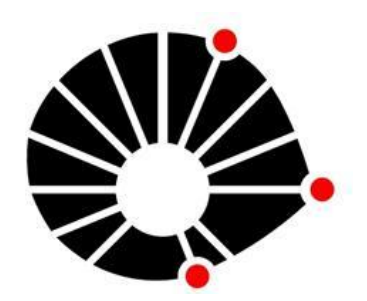

# Organização Básica de computadores e linguagem de montagem

#### **Controlando o fluxo de execução**

**Prof. Edson Borin**

https://www.ic.unicamp.br/~edson Institute of Computing - UNICAMP

# Agenda

- **● Sentenças condicionais**
- Laços de repetição
- Chamada e retorno de funções
- Exemplos

#### Sentença condicional "Se-Então" (if-then)

Exemplo: C/C++

...  
\nif (x >= 10)  
\n
$$
\{y = x;
$$
  
\n...  
\n...

Sentença condicional "Se-Então" (if-then)

Exemplo: C/C++ Exemplo: Ling. de Montagem # x está em a3 # y está em a4

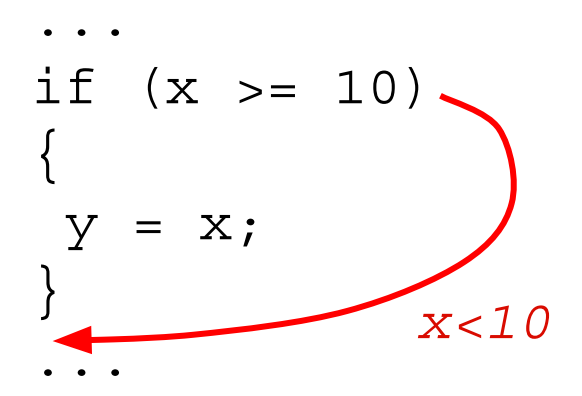

Sentença condicional "Se-Então" (if-then)

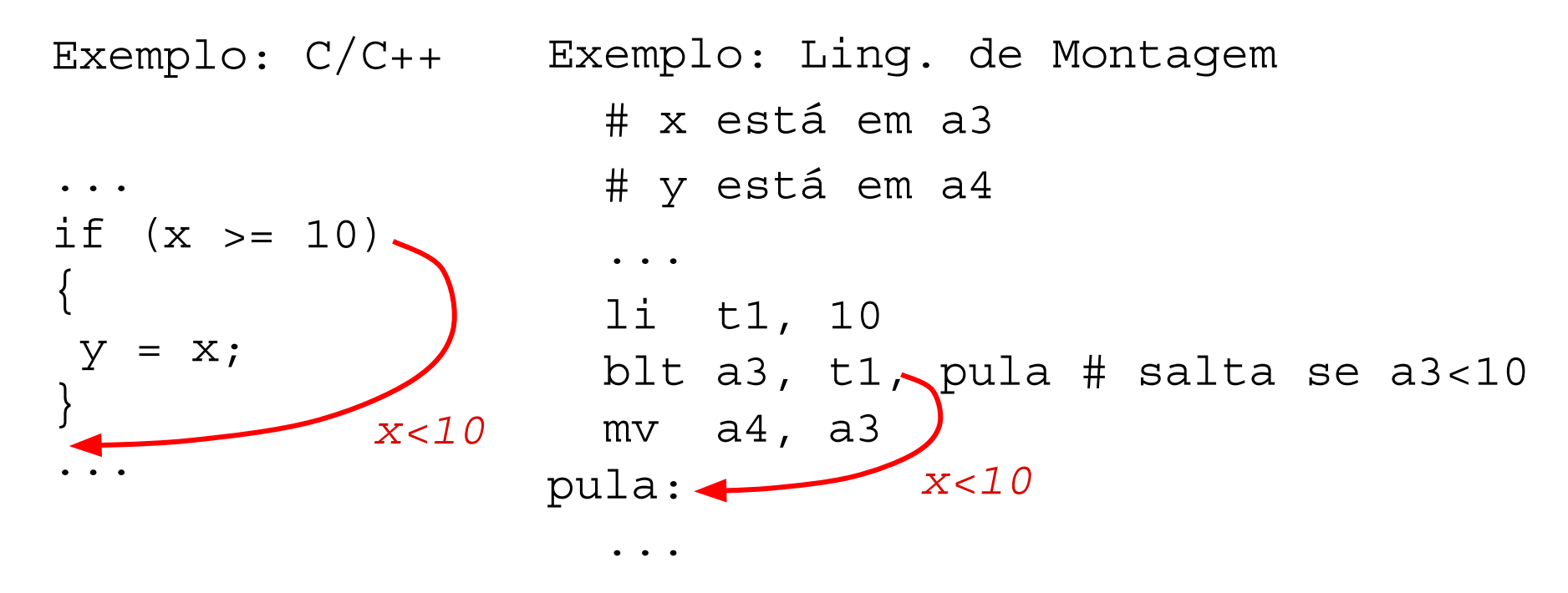

● blt rs1, rs2, alvo: salta para o alvo se o valor em rs1 for menor que o valor em rs2 (supondo números com sinal). Para números sem sinal use "bltu".

Sentença condicional "Se-Então" (if-then)

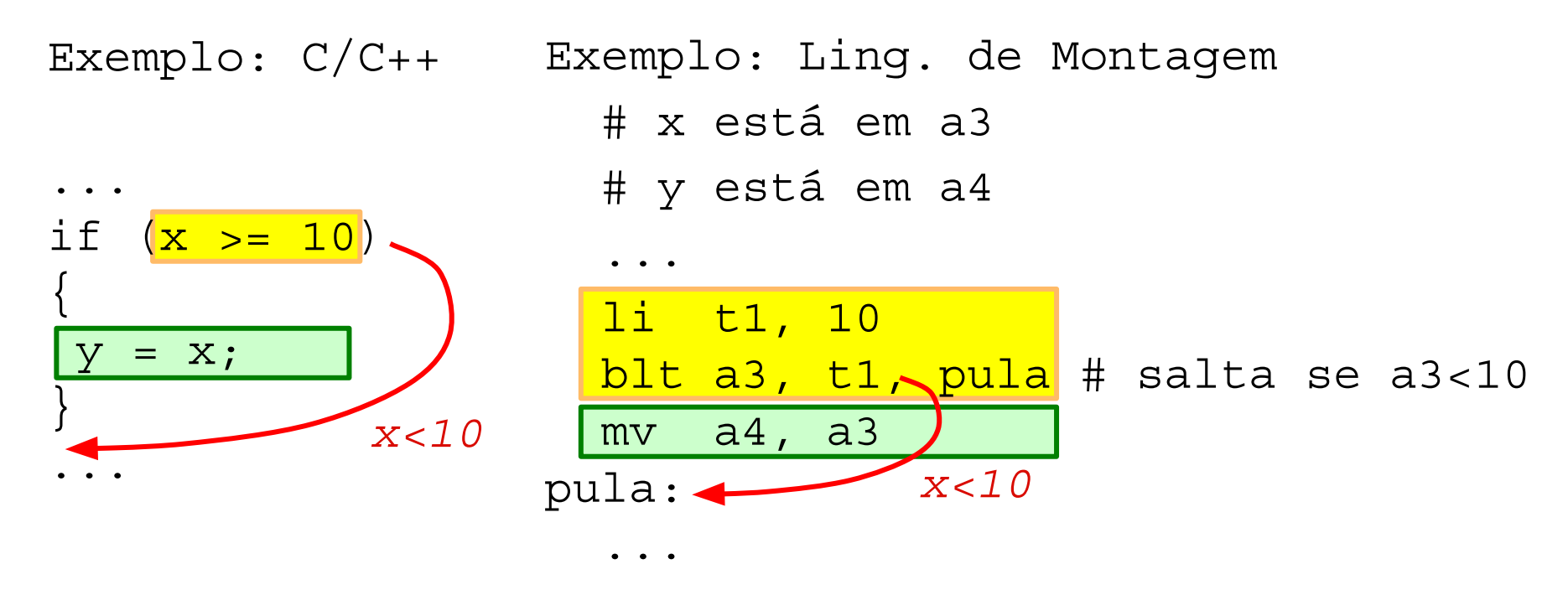

● blt rs1, rs2, alvo: salta para o alvo se o valor em rs1 for menor que o valor em rs2 (supondo números com sinal). Para números sem sinal use "bltu".

Sentença condicional "Se-Então-Senão" (if-then-else)

Exemplo: C/C++

```
...
if (x > = 10) {
y = y + 1;}
else {
y = x;}
...
```
Sentença condicional "Se-Então-Senão" (if-then-else)

Exemplo: C/C++

Exemplo: Ling. de Montagem # x está em a1 # y está em a2

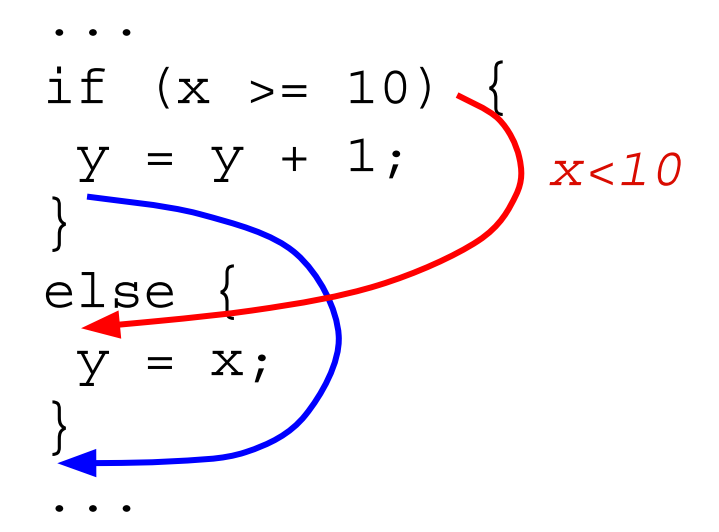

Sentença condicional "Se-Então-Senão" (if-then-else)

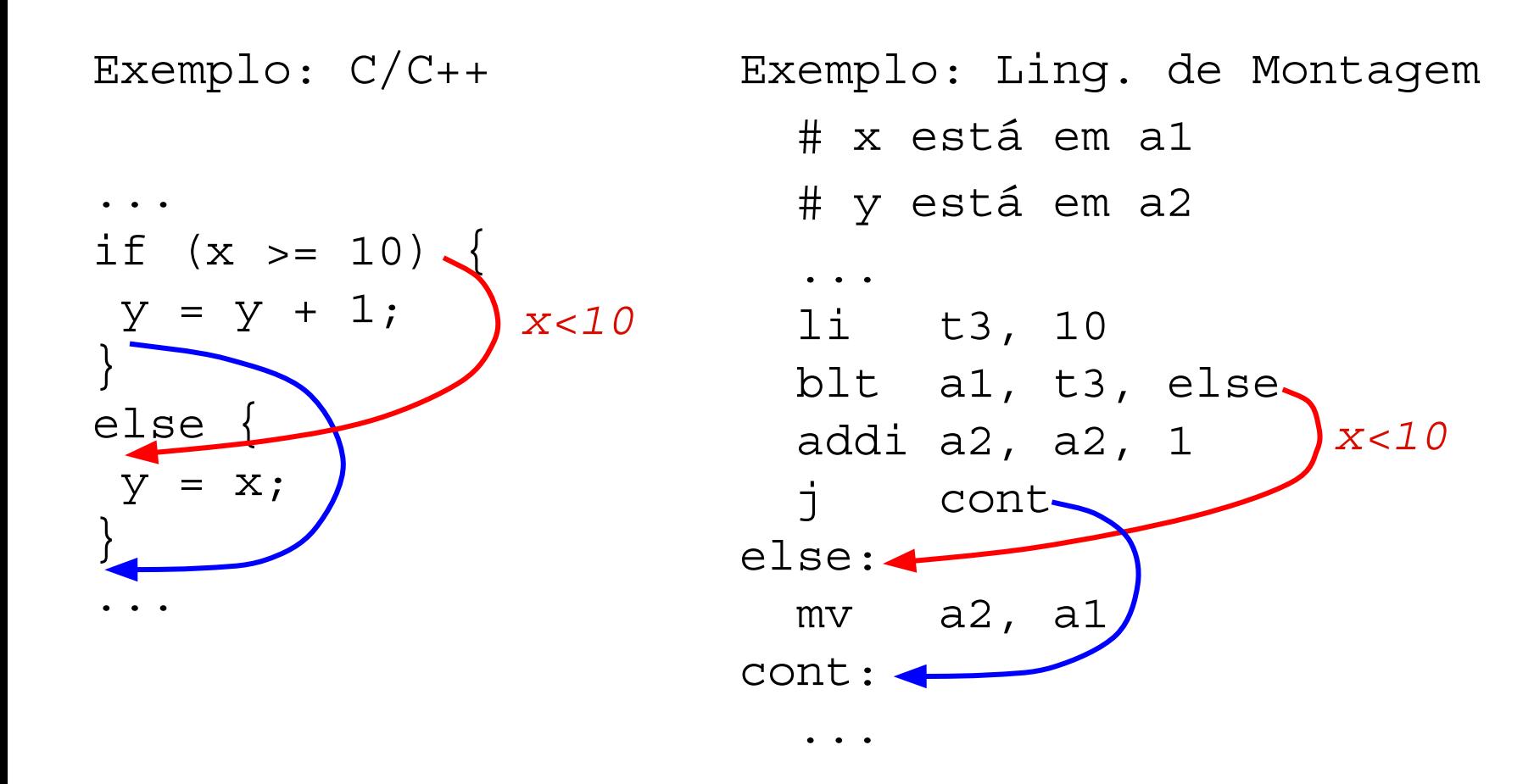

Sentença condicional "Se-Então-Senão" (if-then-else)

![](_page_9_Figure_2.jpeg)

Sentença condicional com múltiplas condições

Exemplo: C/C++ Exemplo: Ling. de Montagem # x está em a1 # y está em a2

```
...
if ((x)=10) & (y<20)\{x = y;}
...
```
#### Sentença condicional com múltiplas condições

```
Exemplo: C/C++
...
if ((x>=10) && (y<20))
 li t1, 10 #Salta para 
\{x = y;}
...
                      Exemplo: Ling. de Montagem
                         # x está em a1
                         # y está em a2
                       ...
                         blt a1, t1, pula #pula se x<10
                         li t1, 20 #Salta para 
                         bge a2, t1, pula #pula se y>=20
                        mv a1, a2 #x = y
                      pula:
                         ...
```
Sentença condicional com múltiplas condições

![](_page_12_Figure_2.jpeg)

# Agenda

- Sentenças condicionais
- **● Laços de repetição**
- Chamada e retorno de funções
- **Exemplos**

Laço de repetição "enquanto" (while)

Exemplo: C/C++

```
...
i=0;while (i < 20)\{y = y + 3;i = i+1;}
```
...

Laço de repetição "enquanto" (while)

Exemplo: C/C++

Exemplo: Ling. de Montagem # i está em a1 # y está em a2

![](_page_15_Figure_4.jpeg)

Laço de repetição "enquanto" (while)

![](_page_16_Figure_2.jpeg)

Controlando o fluxo de execução - Prof. Edson Borin - UNICAMP

Laço de repetição "enquanto" (while)

![](_page_17_Figure_2.jpeg)

Laço de repetição "para" (for)

Exemplo: C/C++

```
...
for (i=0; i<10; i++)\left\{ \right.y = y + 2;}
...
```

```
Laço de repetição "para" (for)
```
Exemplo: C/C++

Exemplo: Ling. de Montagem # i está em a1 # y está em a2

```
...
for (i=0; i<10; i++)\left\{ \right.y = y + 2;}
...
```
Laço de repetição "para" (for)

Exemplo: C/C++ ... for (i=0; i<10; i++)  $\left\{ \right.$  $y = y + 2;$ } ... Exemplo: Ling. de Montagem # i está em a1 # y está em a2 ... li a1, 0 # i=0 for: li t1, 10 # se i >= 10 bge a1, t1, cont # sai do laco addi a2, a2, 2 #  $y=y+2$ addi a1, a1, 1  $\#$  i++ j for cont: ...

![](_page_21_Figure_1.jpeg)

Controlando o fluxo de execução - Prof. Edson Borin - UNICAMP

Laço de repetição "faça-enquanto" (do-while)

```
Exemplo: C/C++
\bullet . \bullet . \bulleti=0;do
\left\{ \right.y = y + 2;i = i+1;} while (i < 10);
...
                              Exemplo: Ling. de Montagem
                                  # i está em a1
                                  # y está em a2
                                ...
                                  => Exercício
```
Laço de repetição "faça-enquanto" (do-while)

Exemplo: C/C++ ...  $i=0;$ do  $\left\{ \right.$  $y = y + 2;$  $i = i+1;$ } while (i < 10); ... Exemplo: Ling. de Montagem # i está em a1 # y está em a2 ... li a1, 0 li t1, 10 do: addi a2, a2, 2 # y=y+2 addi a1, a1, 1 # i=i+1 blt a1, t1, do ...

# Agenda

- Sentenças condicionais
- Laços de repetição
- **● Chamada e retorno de funções**
- **●** Exemplos

#### Chamando funções

Exemplo: C/C++

...  $i =$  soma  $(2, 3)$ 

...

Exemplo: Ling. de Montagem # i está em a3 # Soma: # parâmetros em a0 e a1 # retorno em a0 ... li a0, 2 li a1, 3 jal soma  $mv$  a3, a0 ...

#### Retornando de funções

```
Exemplo: C/C++
int soma(int a, int b)
\left\{ \right.return a+b;
}
                            Exemplo: Ling. de Montagem
                               # Soma: 
                               # parâmetros em a0 e a1
                               # retorno em a0
                             ...
                            soma:
                               add a0, a0, a1
                               ret
```
#### Retornando de funções

```
Exemplo: C/C++
int soma(int a, int b)
\left\{ \right.return a+b;
}
                              Exemplo: Ling. de Montagem
                                  # Soma: 
                                  # parâmetros em a0 e a1
                                  # retorno em a0
                                ...
                               soma:
                                  add a0, a0, a1
   Pseudo-instrução reté VIII ret
  convertida pelo montador 
           para: 
     jalr x0, ra, 0
                                   Salta para o endereço ra+0 e grava
                                     PC+4 no registrador x0 (ou seja, 
                                            descarta PC+4)
```
Controlando o fluxo de execução - Prof. Edson Borin - UNICAMP

# Agenda

- Sentenças condicionais
- Laços de repetição
- Chamada e retorno de funções
- **● Exemplos**

Traduza o seguinte programa para ling. de montagem RV32

```
/* Global array */
int numbers[10];
/* Returns the largest value from array numbers. */
int get_largest_number()
\{int largest = numbers [0];
  for (int i=1; i<10; i++) {
     if (numbers[i] > largest)
        largest = numbers[i]; }
   return largest;
}
```
#### Traduza o seguinte programa para ling. de montagem RV32

```
.data
numbers: .skip 40 # int numbers[10];
.text
get largest number:
 la t1, numbers # t1 <= &numbers[0]
 lw a0, (t1) # largest <= numbers [0]1i t2, 1 \# i \leq 1 li t3, 10
  li t5, 4
 for:
 bge t2, t3, cont \# Sai do laço se i >= 10
 mul t4, t2, t5 # t4 <= i*4add t4, t4, t1 \# t4 <= &numbers[0] + i*4lw t4, (t4) \# t4 \lt numbers [i]
 ble t4, a0, end if # Se t4 \leq largest salta
 mv a0, t4 # senão: largest <= t4
 end_if:
 addi t2, t2, 1 \# i \le i+1 j for
 cont:
   ret
```

```
/* Global array */
int numbers[10];
/* Returns the largest value 
from array numbers. */
int get largest number()
\left\{ \right.int largest = numbers[0];
  for (int i=1; i<10; i++) {
      if (numbers[i] > largest)
         largest = numbers[i];\left\{\begin{array}{c} \end{array}\right\} return largest;
```
}

Controlando o fluxo de execução - Prof. Edson Borin - UNICAMP

Escreva uma função chamada busca\_caractere que verifica se uma cadeia de caracteres terminada em zero possui um determinado caractere.

- Entrada:
	- a0: endereço inicial da cadeia
	- a1: caractere a ser procurado
- Retorna (em a0):
	- endereço da primeira posição da cadeia onde a letra ocorre; ou
	- o valor zero, caso não seja encontrado.

```
# Exemplo: Implementar uma função que verifica se uma cadeia 
# de caracteres terminada em zero contém um determinado caractere.
# Entrada:
# a0: endereço inicial da cadeia
# a1: caractere a ser procurado
# Saída: 
# a0: endereço da primeira posição que contém o caractere ou 
# zero, caso não contenha.
busca_caractere:
  laco:
   lbu t1, 0(a0) # Carrega o caractere atual
  beq t1, zero, nao enc # Caso seja zero, retorna nao encontrou
   beq t1, a1, encontrou # Caso seja igual ao caractere de interesse
                        # retorne o endereço em a0
   addi a0, a0, 1 # Caso contrário, avança com o apontador a0
   j laco
  nao_enc:
   li a0, 0
  encontrou:
   ret
```
Escreva um trecho de programa que determina qual o maior valor de um vetor de números inteiros de 32 bits sem sinal cujo endereço inicial é dado em a2. Inicialmente, a3 contém o número de valores presentes na cadeia; suponha que o valor em  $a_3 \neq 0$ . Ao final do trecho, a0 deve conter o valor máximo e a1 deve conter o endereço de memória onde se encontra o valor máximo.

# Exemplo: Maior valor de uma cadeia de números de 32 bits, sem sinal # Entrada: # a2: endereço inicial da cadeia: base do vetor # a3: número de elementos na cadeia: N (a3>0) # Saída: # a0: valor máximo # a1: endereço do elemento com valor máximo  $\# \ldots$  lw a0, (a2)  $mv$  a1, a2 addi a3, a3,  $-1$ laco: ble a3, zero, terminei addi a2, a2, 4  $lw$  t1, (a2) bleu t1, a0, pula valor mv a0, t1  $mv$  a1, a2 pula\_valor: addi a3, a3,  $-1$  j laco terminei:  $+ \ldots$